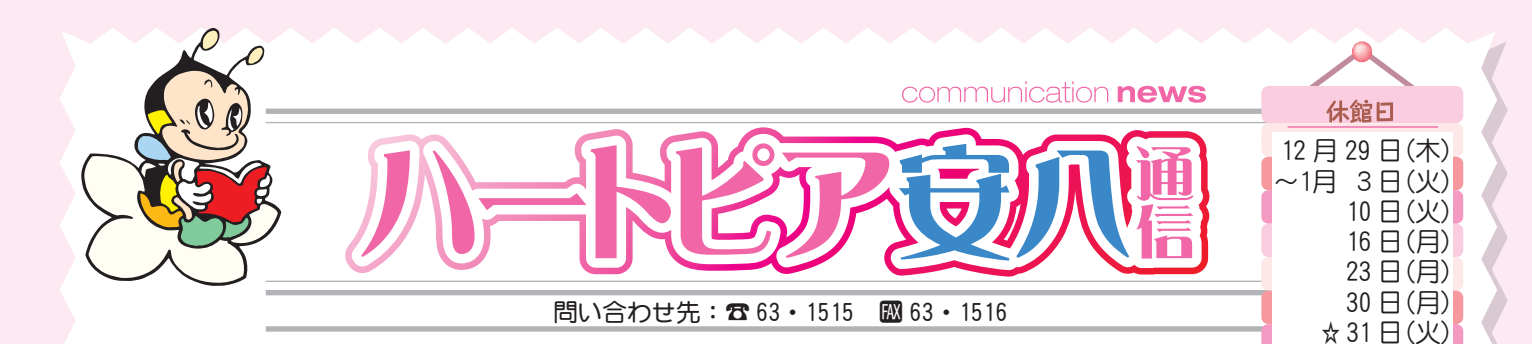

# 「星空案内人 (星のツムリエ) 資格取得講座) 第8期生姜集のおしらせ

皆さんは、星空案内人『星のソムリエ』をご存知でしょうか。豊かな知識と経験からおいしいワインを選ん でくれるソムリエのように、星空や宇宙の楽しみ方を教えてくれるのが星空案内人『星のソムリエ』です。 |ハートピア安八天文台では、この認定資格取得ができる連続4回の「星空案内人養成講座」を開講します。 星 空や宇宙について学びたい、星空案内人『星のソムリエ』の資格をとりたい、そんな皆さまのための講座です。 1月11日 (水) より、町内の方の申し込み受け付けを始めます。ご希望の方はお早めにお申し込みください。 講座内容 3月12日 (日)・「さあはじめよう」(必須講座)・「宇宙はどんな世界」(選択講座)

3月25日 (土)・「星空の文化に親しむ」(選択講座)・「星座を見つけよう」(選択実技) 4月 1日 (土)・「望遠鏡のしくみ」(必須講座)・「望遠鏡を使ってみよう」(選択実技)

4月22日 (土)・「星空案内の実際」(必須実技)

詳しい内容や募集要項については、ホームページやハートピア安八 (ポスター・チラシ) でご案内します。 ※講師の都合等により科目が入れ替わることがあります。 ※各講座 400円の資料代等がかかります。

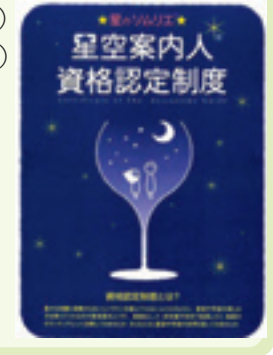

☆は図書館のみ閉館

# (児童節 #50

## 「子ども講座」

### ◆「書き初めをしよう!」

日 時: 1月7日 (土) 午後1時30分~2時30分 場 所:2階会議室 定 員:10人 対 象:小学生以上(低学年以下は保護者同伴) 講 師:牛田由美子先生 持ち物:書道用具一式 (3年生以上) 申込み:受付は、直接児童館へお願いします。 (受付時間 午前10時~午後4時30分) (要予約 [町内12月3日 (土) ~]: [町外12月17日 (土) ~]) ◆キッズチャレンジ「竹馬検定」 日 時: 1月14日 (土) · 28日 (土) 午後1時30分~2時30分 場 所:児童館游戯室 対 象:小学生以上 「幼児教室」対象:未就園児とその保護者 場所:児童館遊戯室 ◆リズムで遊ぼう! 日 時: 1月13日 (金) 午前10時30分~11時 ◆プレイ広場&にこにこタイム 日 時: 1月17日 (火) · 31日 (火) 午前10時~11時30分 ◆あんび~るーむ「コーナーで遊んで楽しもう!!」 日 時: 1月19日 (木) 午前10時30分~11時 定 員:15組 **申込み:**受付は、直接児童館へお願いします。 (受付時間 午前10時~午後4時30分)

(要予約 [町内 1月5日 (木) ~]: [町外 1月12日 (木) ~])

星見会天文教室 ポント 【会 場】3階天文台(集合は2階プラネタリウム) ※印の日は昼間の星見会も開催します。 (①午前11時30分~ ②午後2時~)

### ●星見会

金星や月~オリオン大星雲など冬の天体の観察 日 時: 1月6日 (金) · ※9日 (月 · 祝) · 14日 (土) ※15日 (日) · ※21日 (土) · 27日 (金) 午後7時~8時30分 その他:自由参加 参加費:無料

### ◆天文教室

#### 天体写真「冬の星雲星団を撮ろう」

- 日 時: 1月22日 (日) 午後7時00分~8時30分
- 定員:5組(要予約) 参加費:無料
- 持ち物: SDカードまたは一眼レフカメラ
- ◆安八天文台友の会 (安八町在住在勤の方対象) プラネタリウム特別投影
	- 日 時: 1月15日(日)午後3時30分~4時30分(入会受付中)

#### ◆1月の天文トピックス

明けましておめでとうございます。1月はオリオン座など冬 の星座たちが華やかです。2日、3日は夕方の西の空に月と金星、 火星が並んで輝きます。また、3日はしぶんぎ座流星群が極大で す。9日深夜には月がおうし座の1等星アルデバランを隠しま す。31日には月と金星火星が夕方の西の空に揃います。 \*詳しい情報は、Twitter (@astro\_haao)や Facebook (ハートピア安八天文台)

 $(9)$